## **Statistics**

## **Summary**

This retrieves per-Space, and per-User statistics.

## **Description**

Per-Space statistics

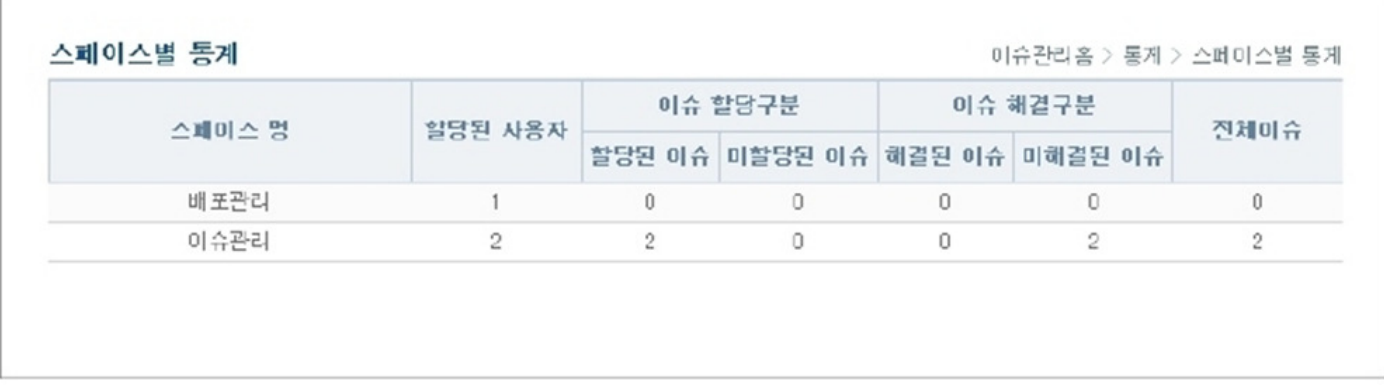

1. Retrieves per-Space user, assigned issues, and resolved issues information.

- Name: Space name
- Assigned users: number of users assigned to current Space
- Assigned issues: number of assigned issues to users in current Space
- Unassigned issues: number of unassigned issues to users in current Space
- Closed issues: number of issues that have CLOSE status in current Space
- Unresolved issues: number of issues that does not have CLOSE status in current Space
- Total issues: total number of issues in current Space

2. Graphs for assigned users, unassigned issues, closed issues, unresolved issues and total issues can be displayed.

## Per-user statistics

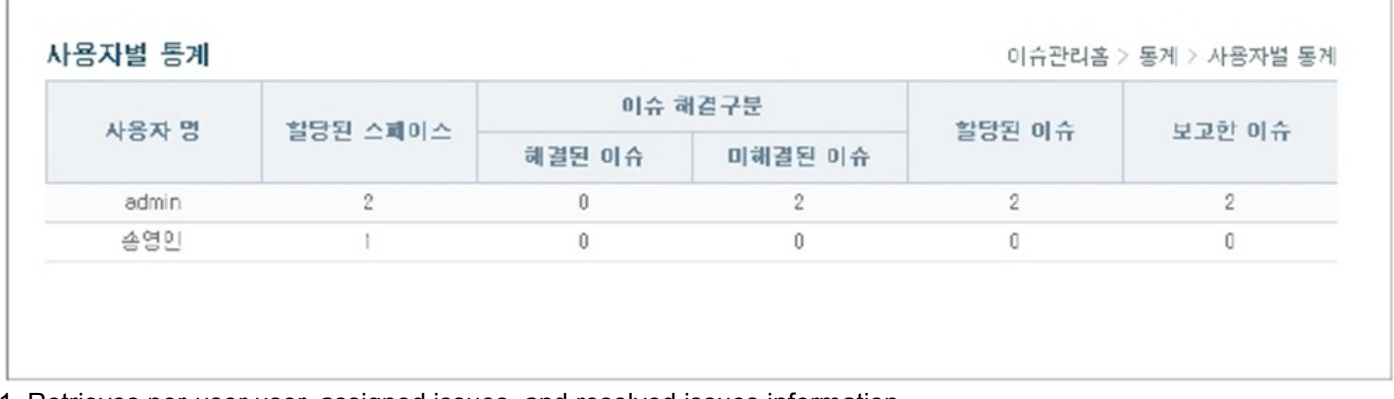

1. Retrieves per-user user, assigned issues, and resolved issues information.

- Name: Space name
- Assigned Spaces: number of Spaces assigned to current user
- Closed issues: number of issues that have CLOSE status
- Unresolved issues: number of issues that does not have CLOSE status
- Assigned issues: number of assigned issues to current user
- Total issues: total number of issues

2. Separate graphs for Assigned Spaces, Assigned issues, unassigned issues, Closed issues, unresolved issues, and total issues will be displayed.